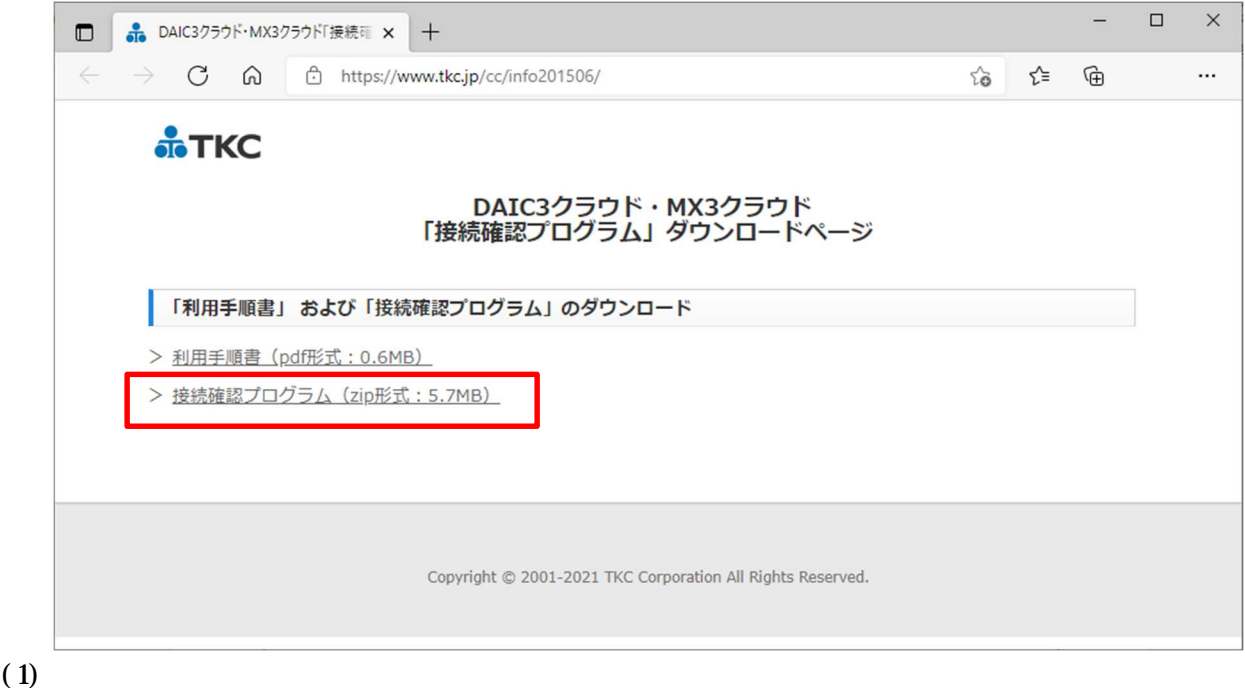

## (2) Program\_ConnectionConfirm.zip

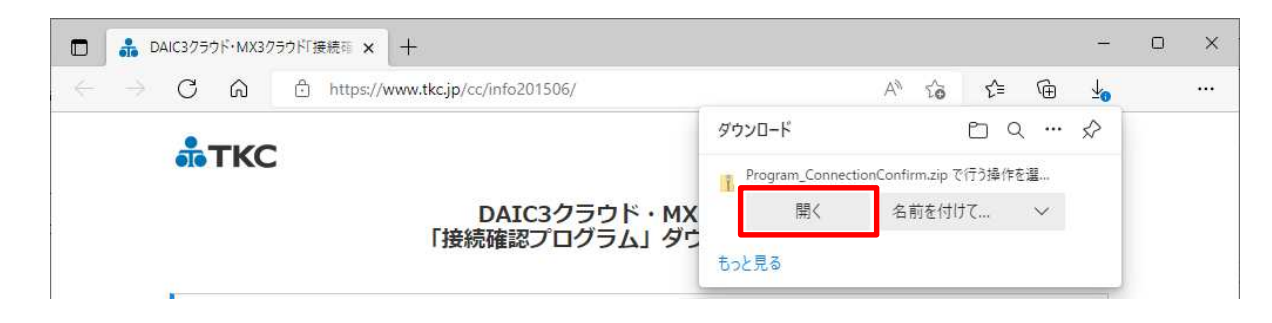

 $(3)$ 

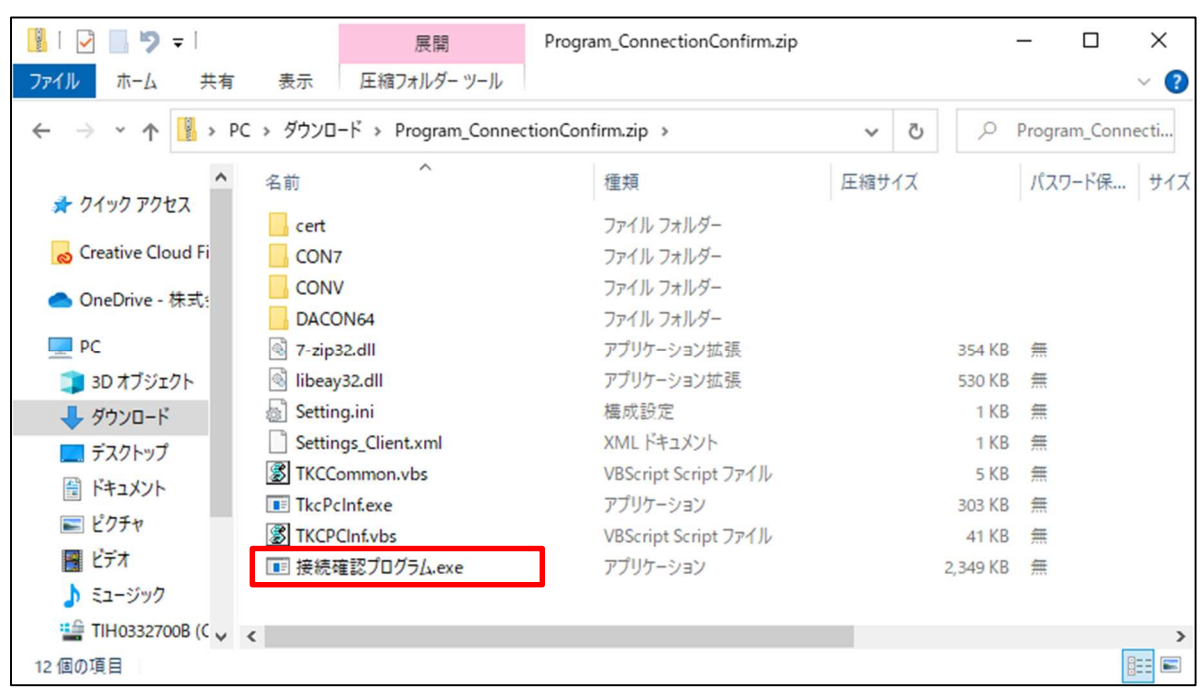

## (4)  $(X)$

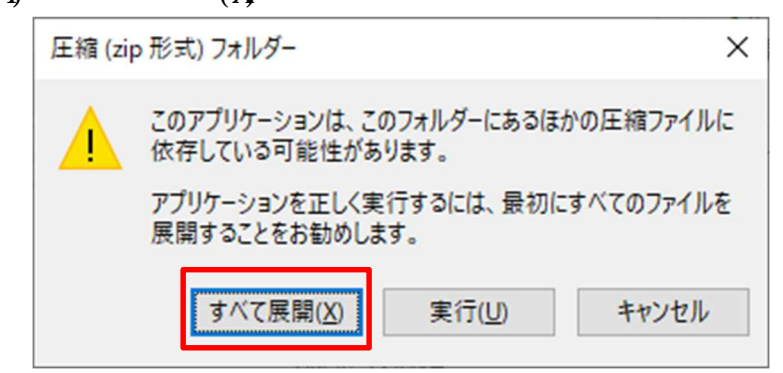

 $(5)$   $\mathbb{Z}P$ 

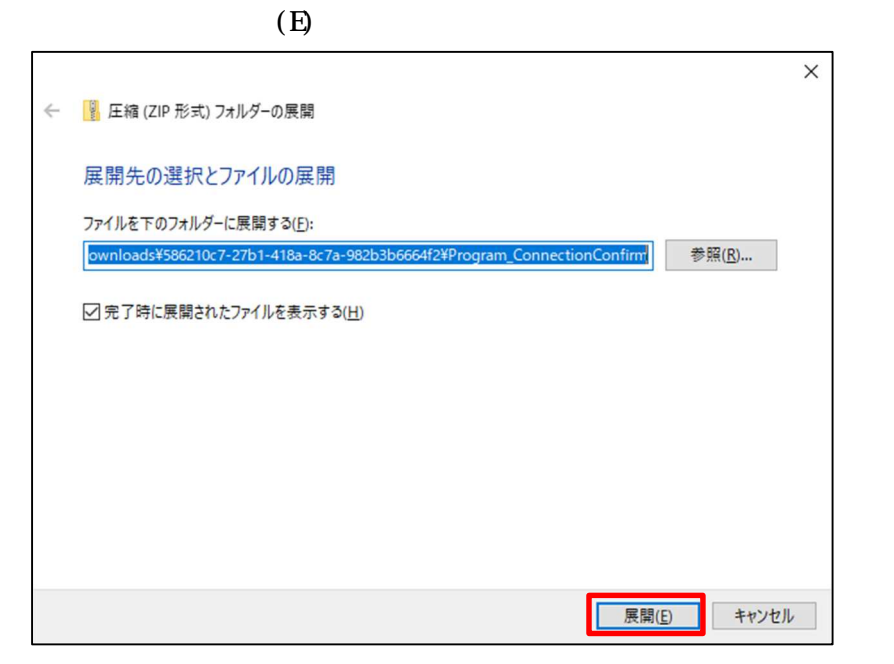

## XXXXXXXX

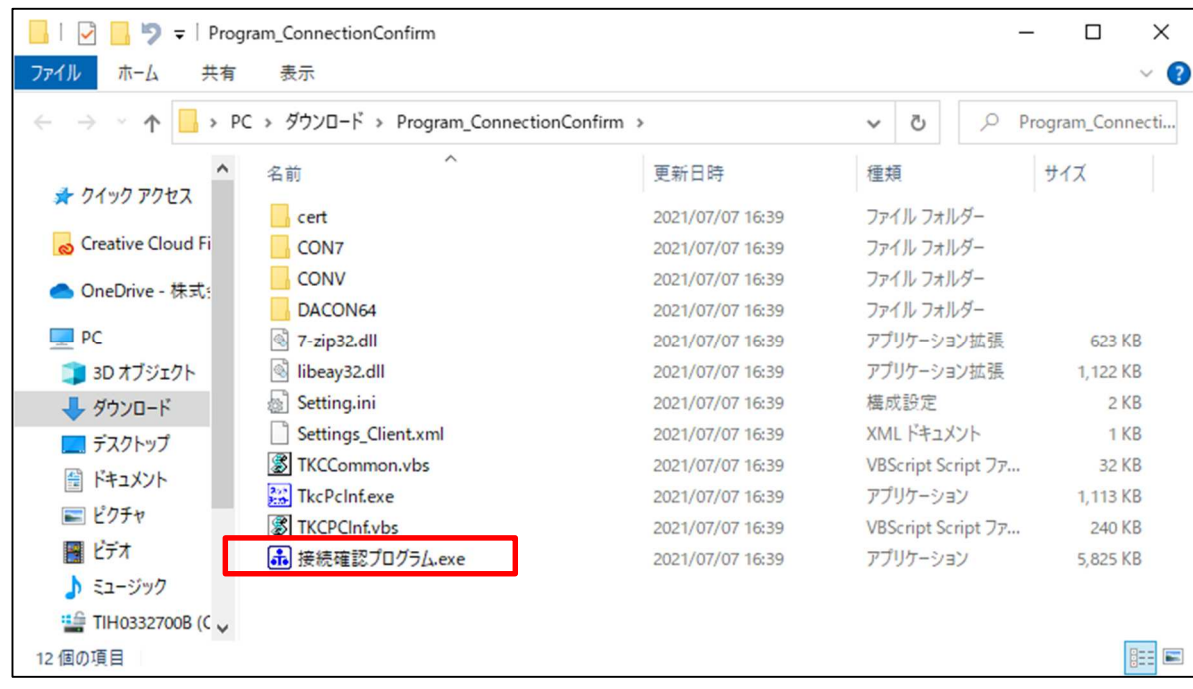

 $(7)$ 

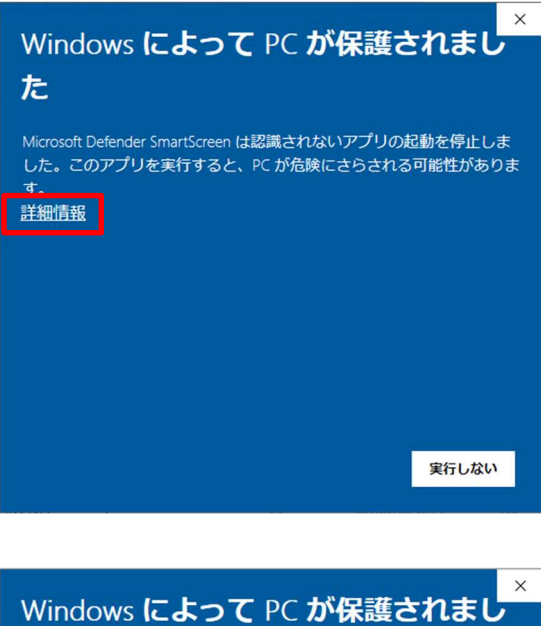

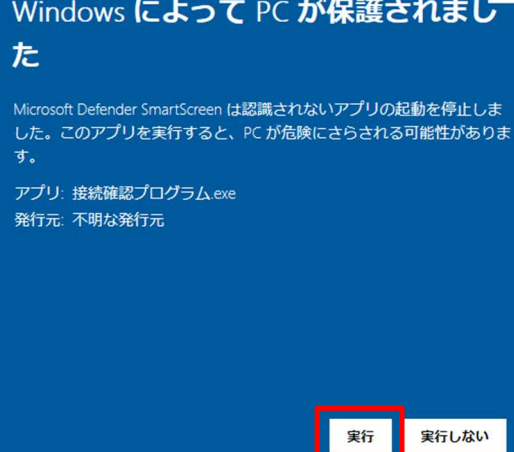

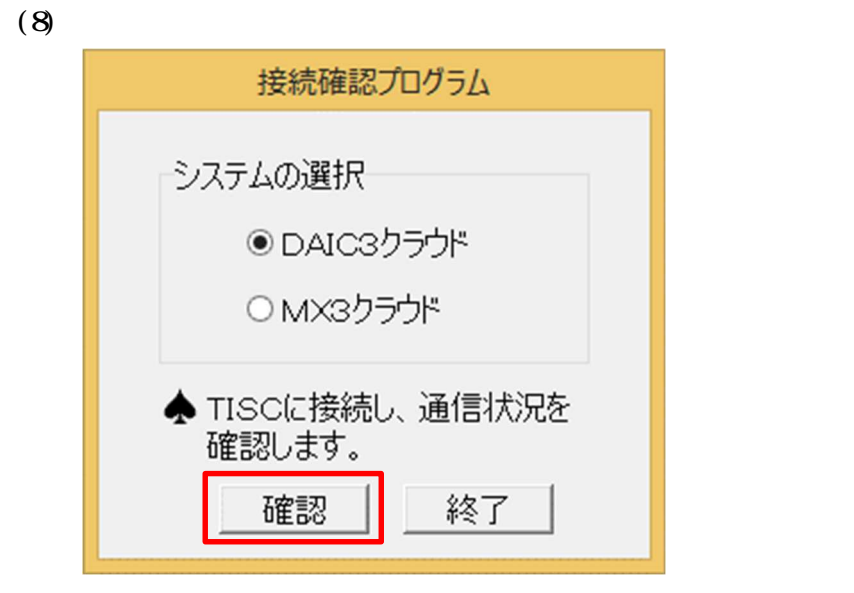

 $(9)$ 

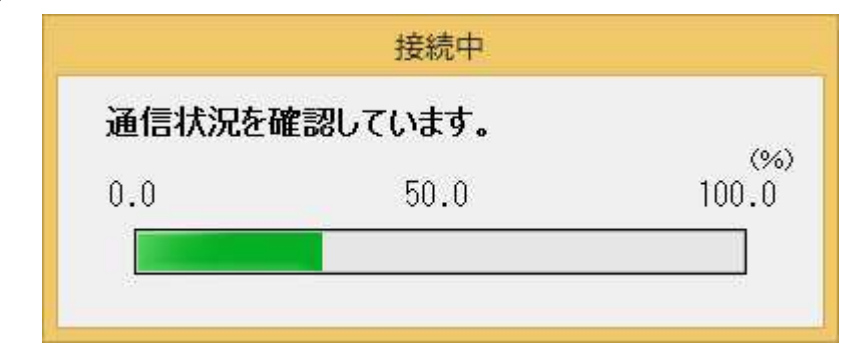

 $(10)$ 

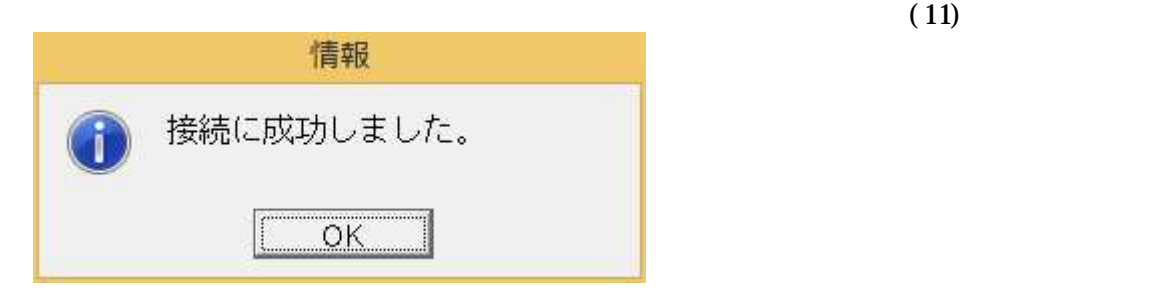

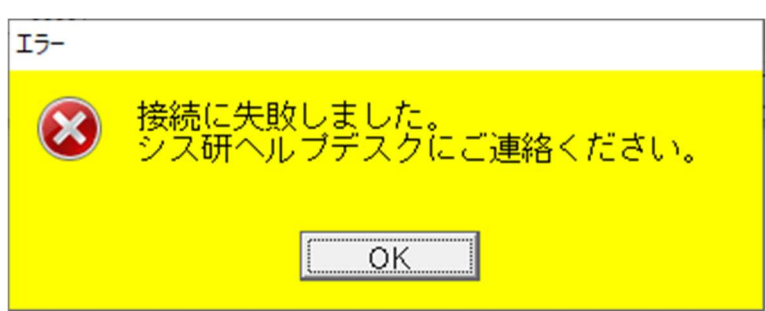

 $(11)$ 

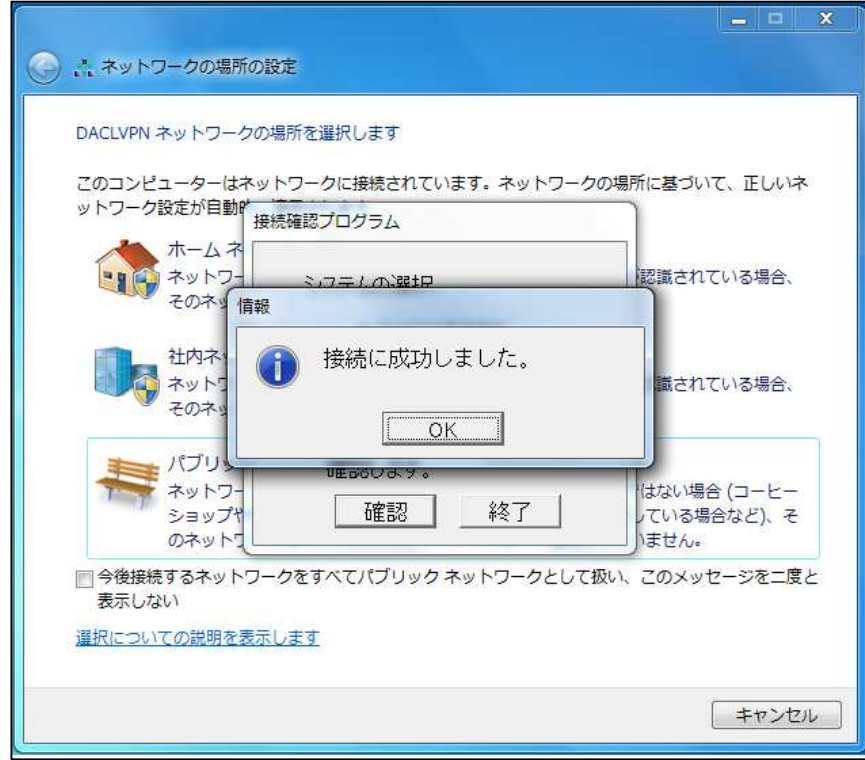

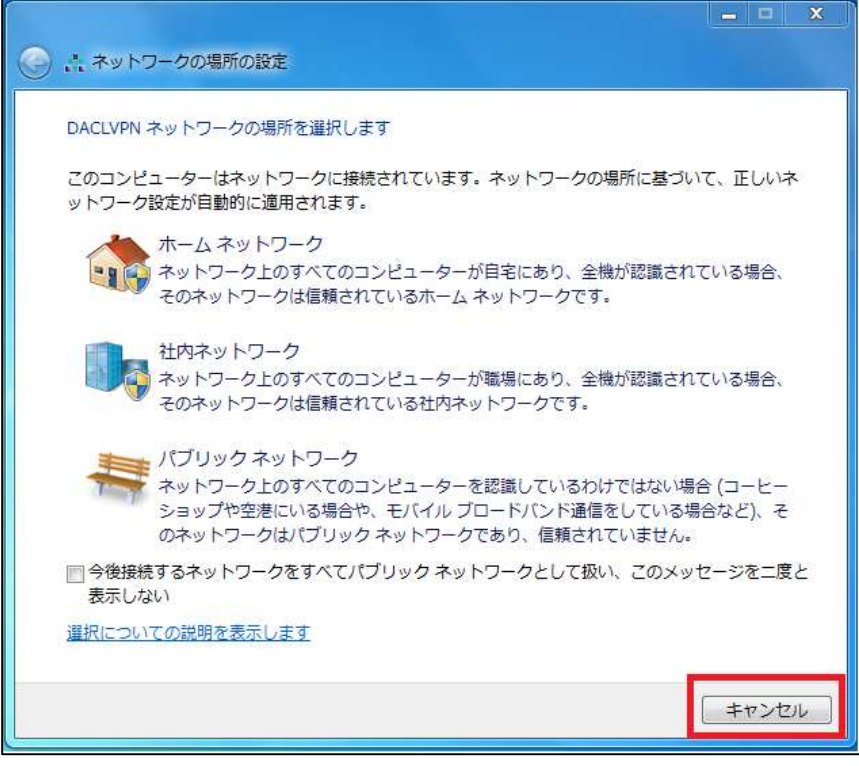